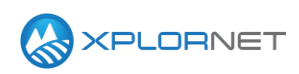

#### **Xplornet Tech Tool 1229**

# **Xplornet Hub 2.0: SmartRG SR616**

This Tech Tool describes the new model of the SmartRG Hub 2.0. We will be shipping the new model for installation of the Xplornet Wireless Router and the Xplornet Home Phone products; this does not replace the ZTE Hub 2.0 as both will be in market. We are not able to process a swap to the new Smart RG Hub 2.0 for either the Xplornet Wireless Router or the Xplornet Home Phone services at this time. Please only use for new professional installs until further notice.

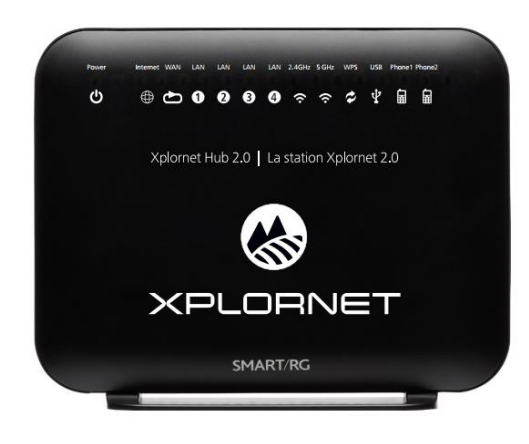

SmartRG Hub 2.0

## **Description**

Xplornet will be deploying SmartRG Hub 2.0 alongside the existing model manufactured by ZTE. The SmartRG model will function identically to the existing ZTE model when it comes to functionality and the provisioning process for new installations. It does have a different Graphical User Interface that you will need to understand how to navigate should you be setting up a customer's WiFi network.

#### **WiFi Setup**

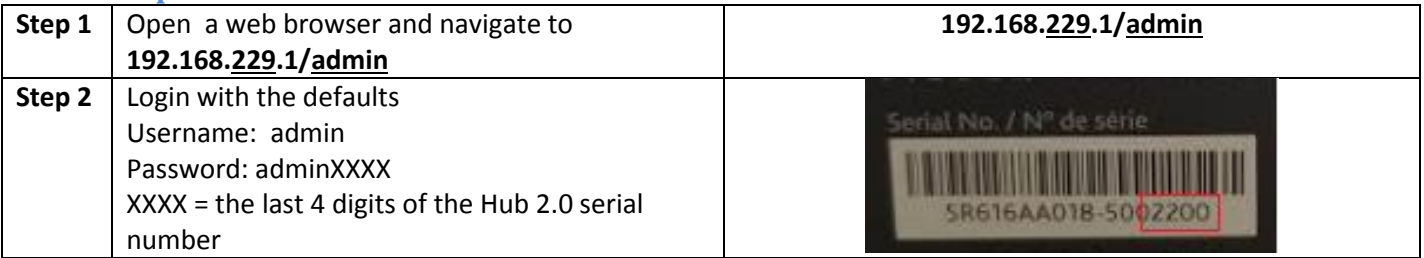

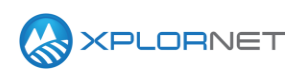

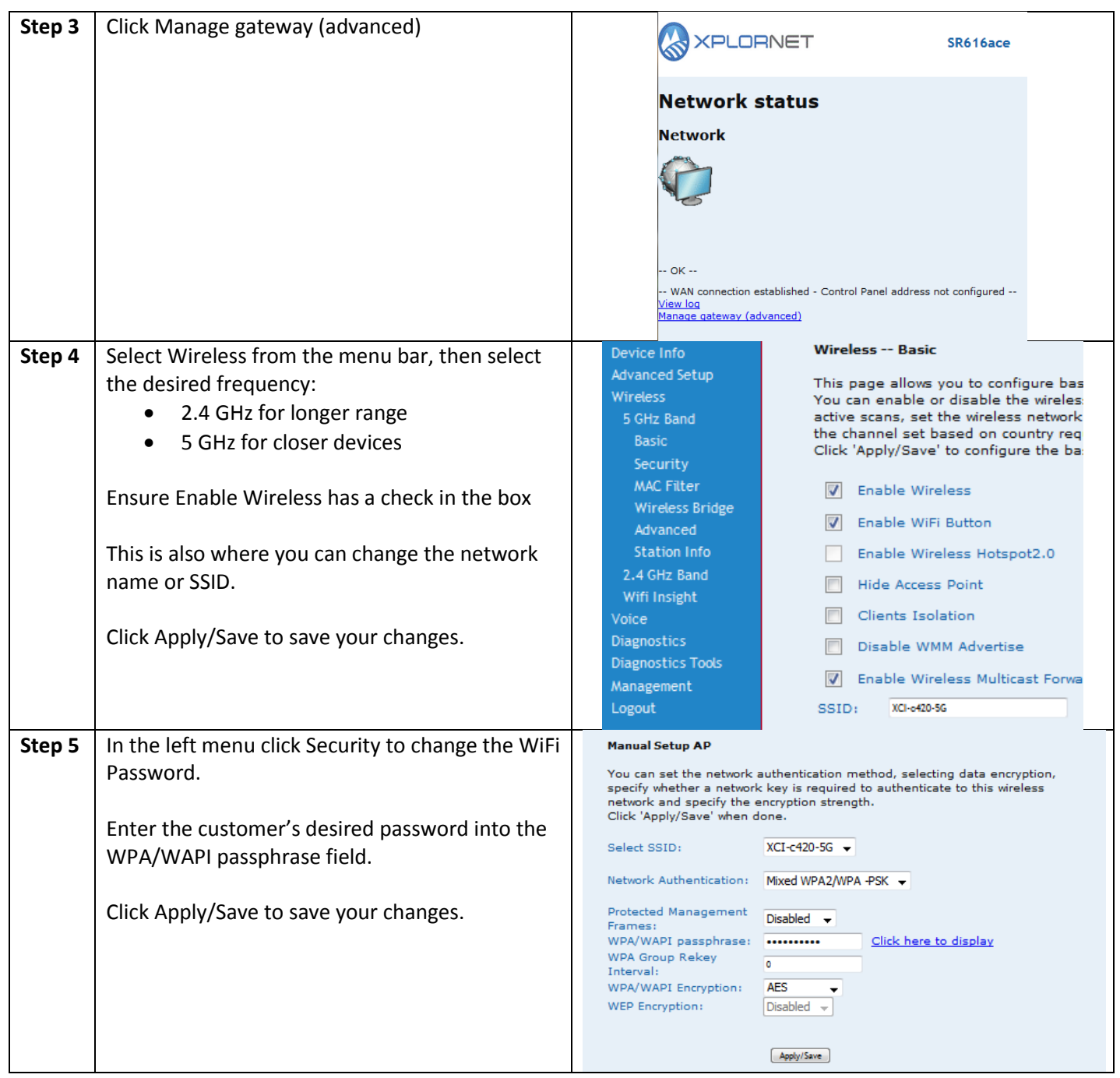

### **Contact us**

If you have questions about this bulletin, contact Xplornet Dealer Support at 1-866-841-6004 or [dealer.support@corp.xplornet.com.](mailto:dealer.support@corp.xplornet.com)